## **ATTIRGal**) PYTHON FOR DATA SCIENCE

Contact No: +91 9768866697

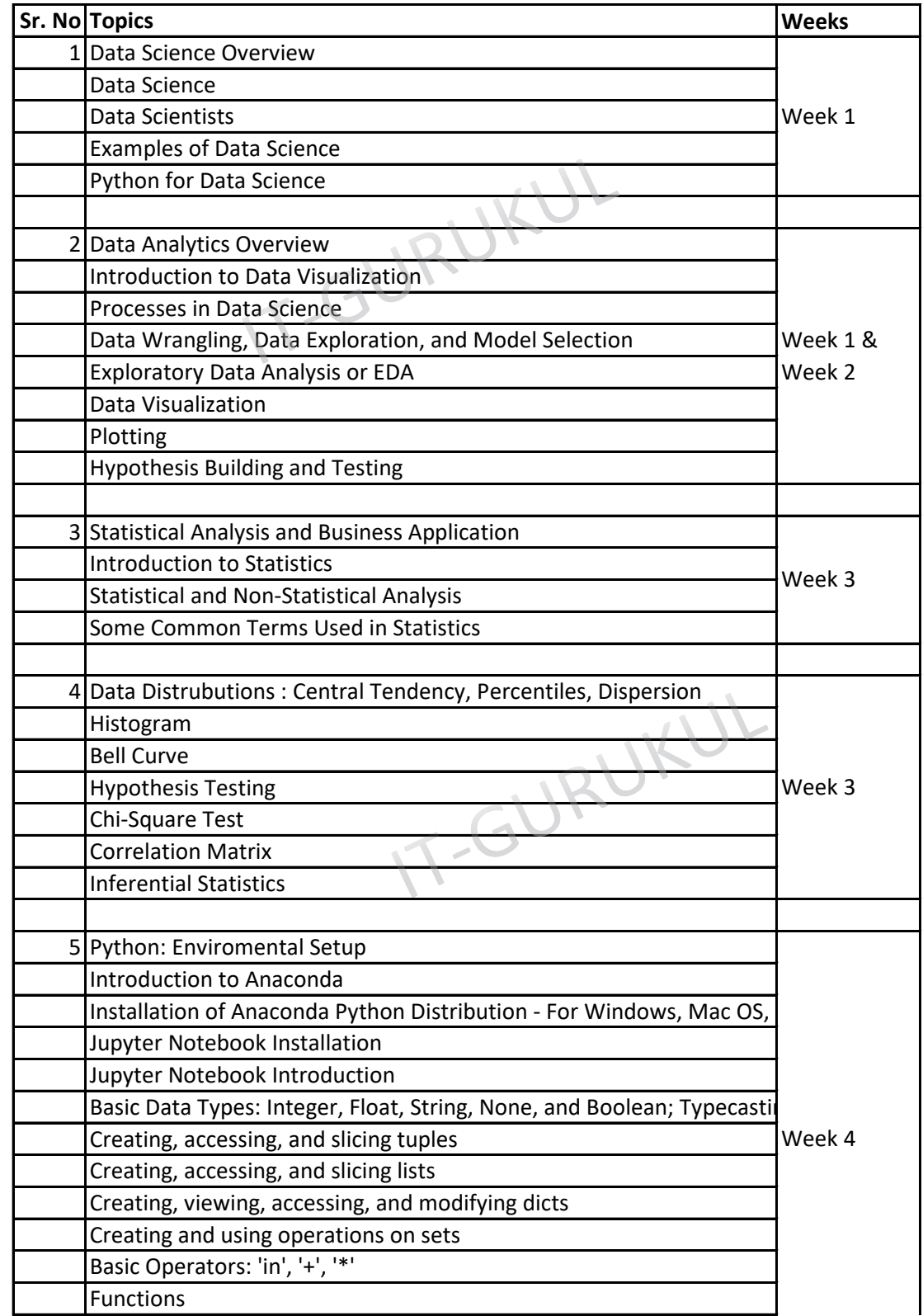

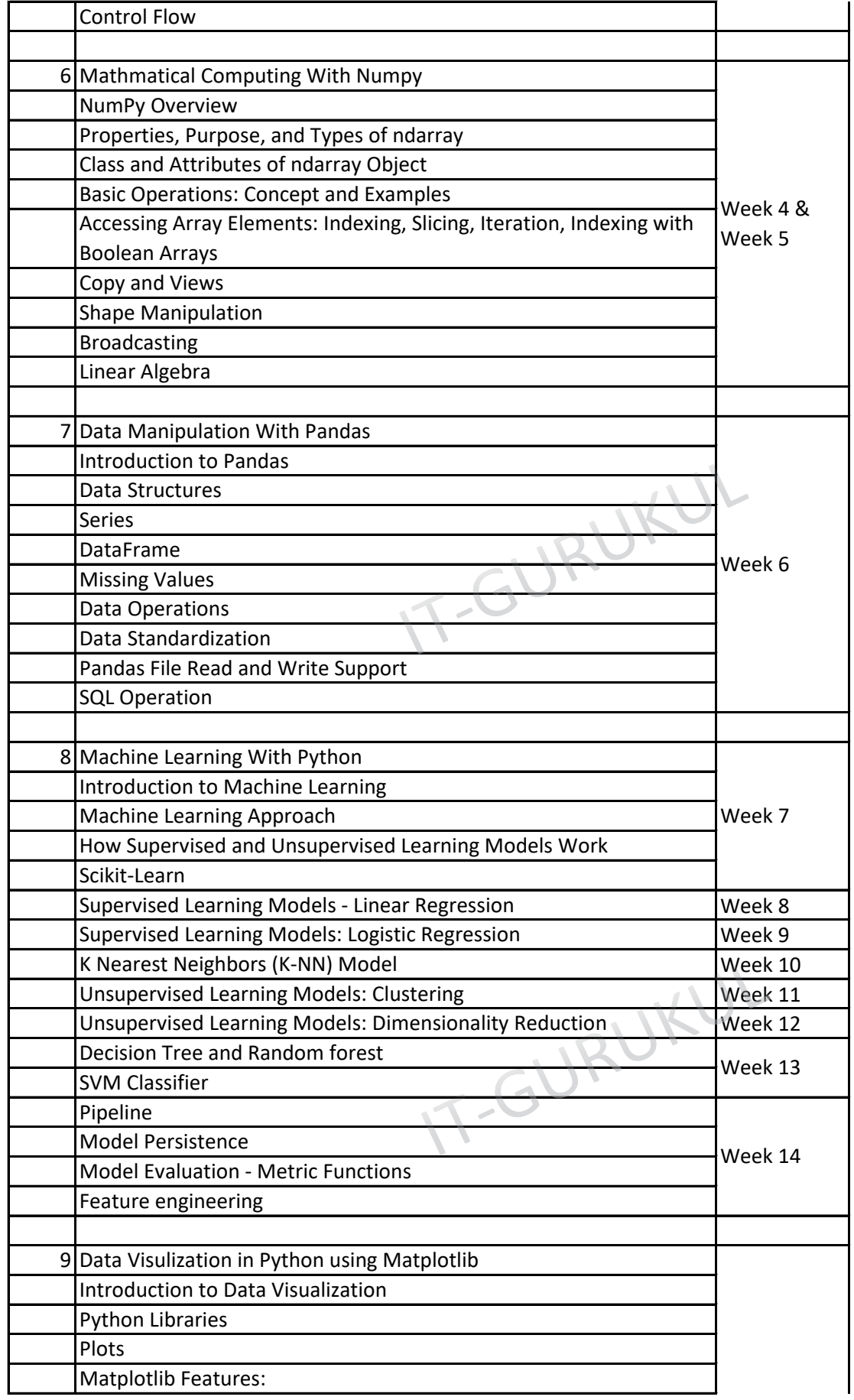

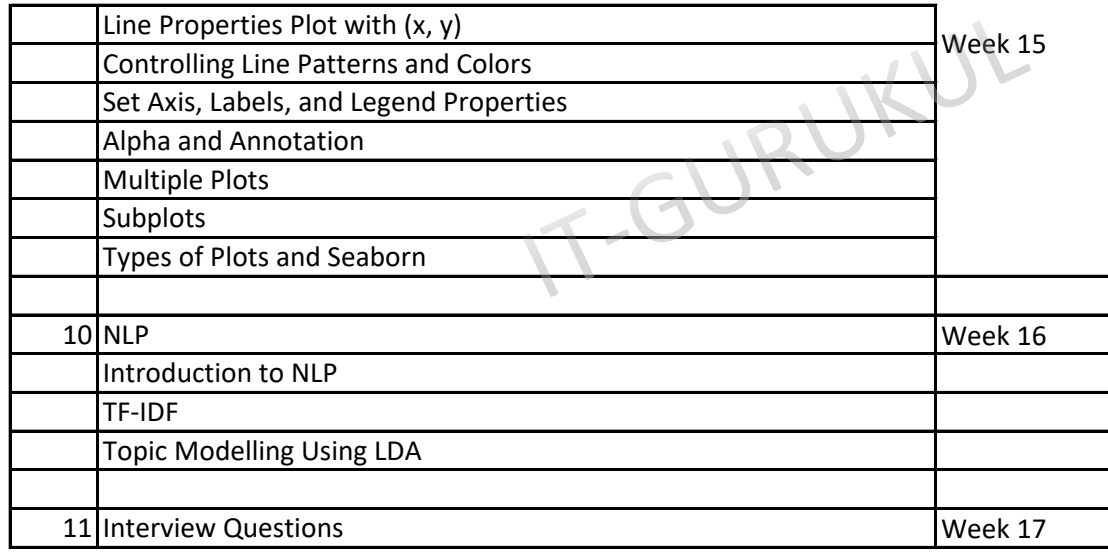